# 13: C Review

- " C (Java,C++,Python) provide the following bitwise operations:
- " **&** bitwise and
- " **|** bitwise or
	- " **^** bitwise xor, also called exclusive or
- " **<<** left shift
- " **>>** right shift
- " **~** one's complement

" Notation: (z), denotes the i-th bit in z (from right)

#### 13: Bitwise &  $\text{if } (\mathbf{x})_{i} \equiv 1 \text{ and } (\mathbf{y})_{i} \equiv 1 \text{ then } (\mathbf{x} \in \mathbf{y})_{i} \equiv 1$ " otherwise  $(\mathbf{x} \mathbf{\&} \mathbf{y})$ <sub>i</sub> == 0

- " Bitwise *and* is often used to *clear* bits or bytes. For example:
- **x** & Oxff clears all bytes but the low-order byte:

low-order

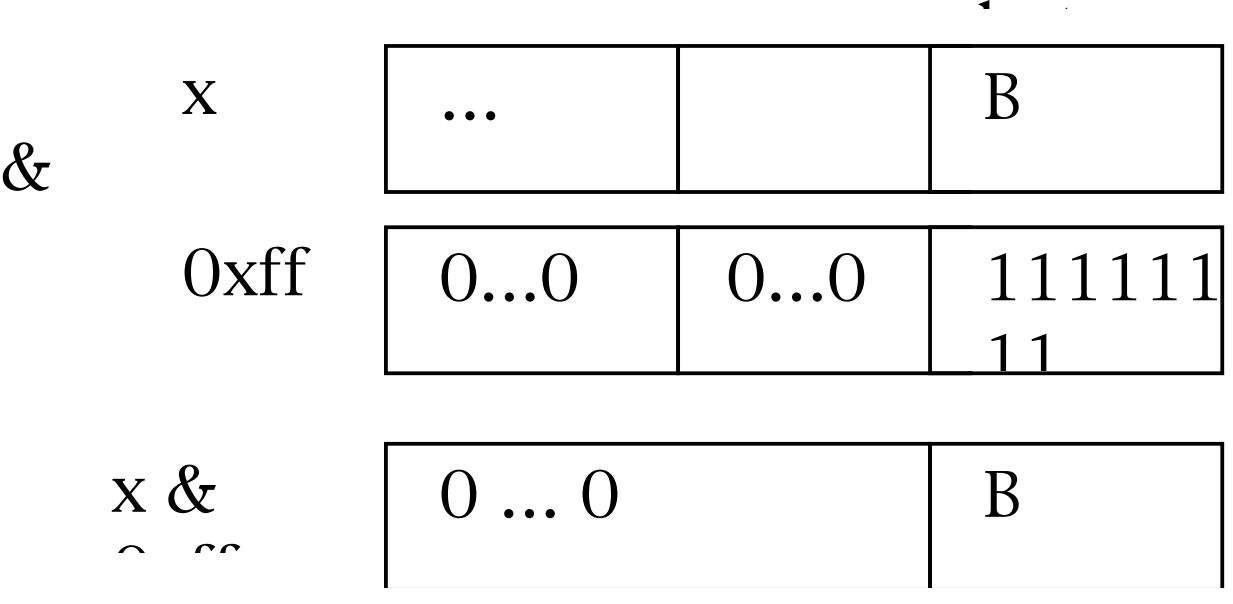

## 13: Bitwise ^

- $\text{if } (\mathbf{x})_i == (\mathbf{y})_i \text{ then } (\mathbf{x} \wedge \mathbf{y})_i == 0$
- " otherwise  $(\mathbf{x} \wedge \mathbf{y})_i == 1$
- " Bitwise *xor* clears those bits that are the same in both arguments, and sets the other bits.
- " Can be used to test if two words are equal, for example

" **x ^ y**

" returns 0 if **x** and **y** are equal.

## Properties of XOR  $(^{\wedge})$

" XOR (like negation) has the property that it is *invertible,* and it is it's own inverse.

i.e. 
$$
x \, \text{XOR } y \, \text{XOR } y = x
$$

- " e.g.  $x=1, y=1$ : 1 xor  $1=0, 0$  xor  $1=1$
- " For entire characters, this is a common simple encryption method.
	- Let  $x \wedge y = z$ , encrypted x (z can be transmitted)
	- If the receiver knows y, then  $z \wedge y = x$

## 13: Left Shift

" **Left shift**: **i << j**

- " The resulting word will have all bits shifted to the left by **j** positions;
- " for every bit that is shifted off the left end of the word, there is a zero bit added at the right end.
- **x**  $\lt\lt= 1$  is equivalent to  $x \neq 2$
- **x**  $\leq \leq$  **2** is equivalent to  $\geq \neq \leq 4$ .

### 13: Examples of bitwise operations

- " **getBit()** returns the **i**-th bit in **w**, using a bitwise and of its first
- " argument and **MASK(j)**:

" **}**

- " **#define MASK(j) (1 << j)**
- " **int getBit(int w, unsigned j) {**

" **return ((w & MASK(j)) == 0) ? 0 : 1;**

## make a specific software tool

Reference book (not required):

*Managing Projects with* make Andrew Oram and Steve Talbott O'Reilly & Associates

## Why make?

- " When a project contains many source files, it can be very time consuming to compile all of the source files & error prone.
- " We would like to re-compile only those files which have changed.
- " make is a utility which allows us to specify dependencies, and to rebuild only the necessary files according to the dependencies and modification times.

### Makefile

- in order to use make, we place all of our macrom definitions, dependencies, commands, and targets into a file which must be called Makefile
- " we then run make with a target (default is all) make
- make all
- make clean
- make install

# Simple Targets

" we can define several targets in a makefile. We simply list the target name, followed by any dependencies (if any):

```
all: foo.c bar.c
```
gcc -o foo foo.c bar.c -lm

```
extract comments < foo.c > foo.doc
```

```
foo: foo.o
```
gcc -o foo foo.c

clean:

/bin/rm -f \${OBJS}

#### Macros

" macros are specified in make as follows: name = text string " macro expansion:  $$(name) ${name}$ " example: SRC=foo.c

\${SRC}

### Common Macros

- SRCS=foo.c bar.c  $CFLAGS = -Wall -ansi$  $LDFLAGS=-lm -lmylib$ INCDIR=-I/home/ericb/include LIBDIR=-L/home/ericb/lib
- " example command in make:

gcc \${CFLAGS} \${INCDIR} -o foo \${SRCS}\ \${LIBDIR} \${LDFLAGS}

## Targets

" we can define several targets in a makefile. We simply list the target name, followed by any dependencies (if any):

```
all: ${OBJS}
```

```
 ${CC} -o foo ${OBJS} ${LIBDIR} ${LDFLAGS}
```

```
foo: ${OBJS}
```

```
 ${CC} -o foo ${OBJS} ${LIBDIR} ${LDFLAGS}
```
clean:

```
 /bin/rm -f ${OBJS}
```
install: foo

/bin/cp -f foo /usr/local/bin

### Macro String Substitution

- " make has a powerful string substitution operator for macros:
- SRCS = defs.c redraw.c calc.c

```
OBJS = \S \{ SRCS : .c = .o \}
```
same as:

OBJS = defs.o redraw.o calc.o

### Suffix Rules

" suffix rules tell make how files are inter-dependent:

.c.o:

 $\S{CC}$   $\S{CFLAGS}$   $\S{INCDIR}$  -c  $\S{$ 

- " the above tells make how to create a ".o" file from a ".c" file.
- " \$< is set to the current dependency
- recall that  $-c$  to gcc means to compile only, not to link (i.e., to produce a .o file)

## Sample Complete Makefile

```
SRCS=foo.c bar.c
OBJS=foo.o bar.o barbar.o
CFLAGS=-Wa11 -ansiLDFLAGS=-lm -lmylib
INCDIR=-I/home/ericb/include
LIBDIR=-L/home/ericb/lib
all: ${OBJS}
   ${CC} -o foo ${OBJS} ${LIBDIR} ${LDFLAGS}
foo: ${OBJS}
   ${CC} -o foo ${OBJS} ${LIBDIR} ${LDFLAGS}
clean:
   \binom{\text{bin}}{\text{rm}} -f $\binom{\text{obs}}{\text{p}}install: foo
    /bin/cp -f foo /usr/local/bin
bar.c: math.h fooie
       do magic stuff
.c.o:
```

```
${CC} ${CFLAGS} ${INCDIR} -c $<
```
### makedepend

- " For large projects, it is hard to generate dependencies on .h files and keep them up to date.
- " when a .h file has changed, we would like all the .c files which included it to be recompiled
- " to automatically append dependency rules to the end of your makefile, run makedepend and tell it which . c files to inspect:

makedepend \*.c